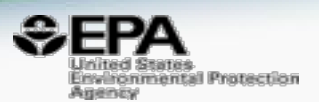

# Using Cheminformatics Approaches to Develop a Structure Searchable Database of Analytical Methods

# *Antony Williams, Greg Janesch, Sakuntala Sivasupramaniam, Tyler Carr and Nancy Baker*

*Center for Computational Toxicology & Exposure, U.S. Environmental Protection Agency*

*August 2023: ACS Fall Meeting, San Francisco, CA*

*The views expressed in this presentation are those of the author and do not necessarily reflect the views or policies of the U.S. EPA*

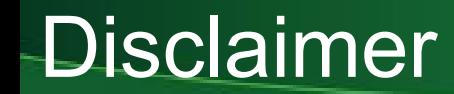

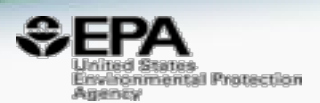

• The views expressed in this presentation are those of the author and do not necessarily reflect the views or policies of the U.S. EPA

• This presentation is on a proof-of-concept tool in development – NOT yet publicly available

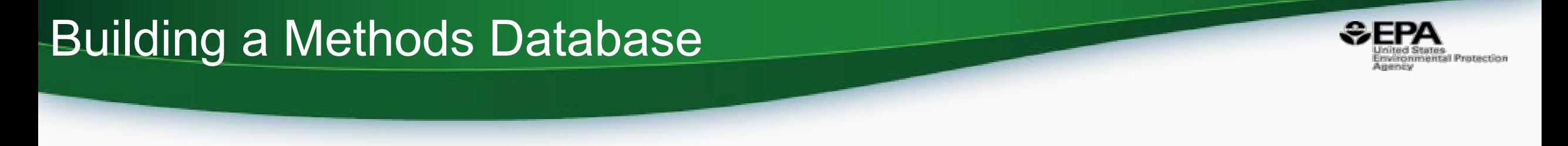

- Simple Vision: I want to find the best method(s) associated with a *chemical* and/or **class of chemicals**
- Answer the question "I cannot find a method for my chemical" HELP
- The Approach:
	- Aggregate MS method documents (and adjust the definition of "what is a useful method")
	- Extract chemistry (mostly CASRN and Names)
	- Map CASRN and Names to structures
	- Deliver a proof-of-concept application to search a database by names, CASRNs, InChIKeys and ultimately structure

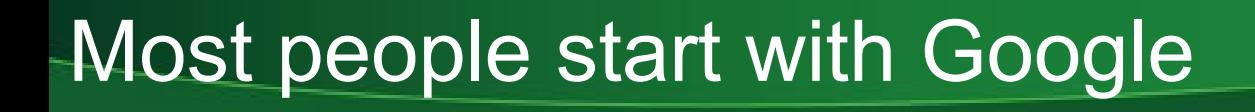

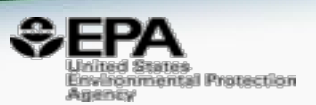

• People have many places to search for methods, and there is no one integration hub, except for search engines

• Search engines can return so many hits – then you filter by analytes, matrix, analytical methodology, so many synonyms and abbreviations for so many chemicals

# Synonyms, Abbreviations and Chemicals

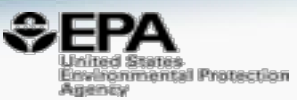

### Open Access | Published: 12 August 2015

**Fast analysis of 29 polycyclic aromatic hydrocarbons** (PAHs) and nitro-PAHs with ultra-high performance liquid chromatography-atmospheric pressure photoionization-tandem mass spectrometry

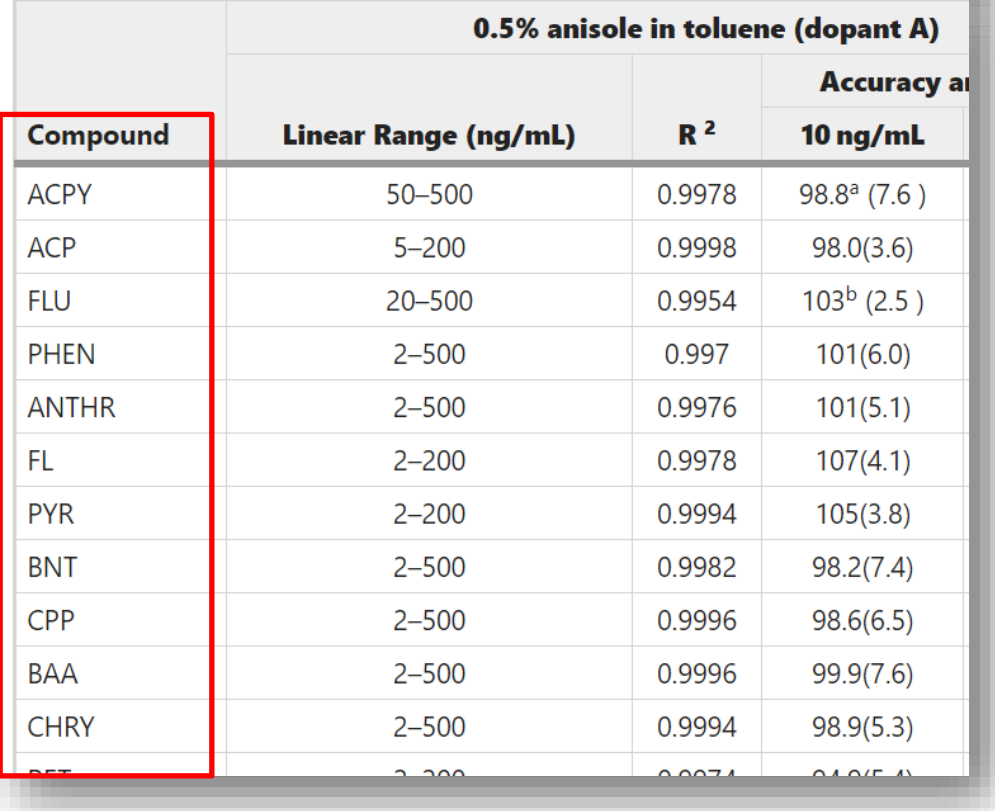

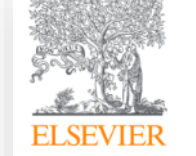

Food Control Volume 62, April 2016, Pages 322-329

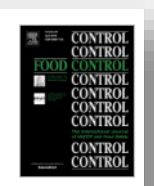

## Simultaneous analysis of twenty-six mycotoxins in durum wheat grain from Italy

The certified standards of AFB1, AFB2, AFG1, AFG2, OTA, STG, ZEN, NIV, DON, 3-AcDON, 15-AcDON, DAS, NEO, T-2 and HT-2 toxin, FB1, FB2, FB3, BEA, ENNs (A, A1, B, B1), AOH, AME, and TEN were purchased from Sigma Aldrich (Madrid, Spain).

The individual stock solutions of AFB1, AFB2, AFG1, AFG2, OTA, STG, ENs (A, A1, B, B1), BEA, AOH, AME, and TEN at 500µg/mL were prepared in acetonitrile, whereas ZEN, FB1, FB2, FB3, NIV, DAS, NEO, DON, 3-AcDON, 15-AcDON, T-2 and HT-2 toxin were prepared at 1000µg/mL in methanol. A working mixed standard solution at 5 and

• CAS Numbers, Names and Abbreviations can limit what's possible…

## Might this be a better view?

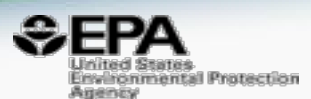

Development of a gas chromatography/mass spectrometry method to quantify several urinary monohydroxy metabolites of polycyclic aromatic hydrocarbons in occupationally exposed subjects

Author: Laura Campo, Federica Rossella, Silvia Fustinoni Focus/Analyte: PAHs and their degradates

Synopsis: Determination of pAHs and their degradates in by GC/MS with a LOQ of 0.1- $14$ ppb.

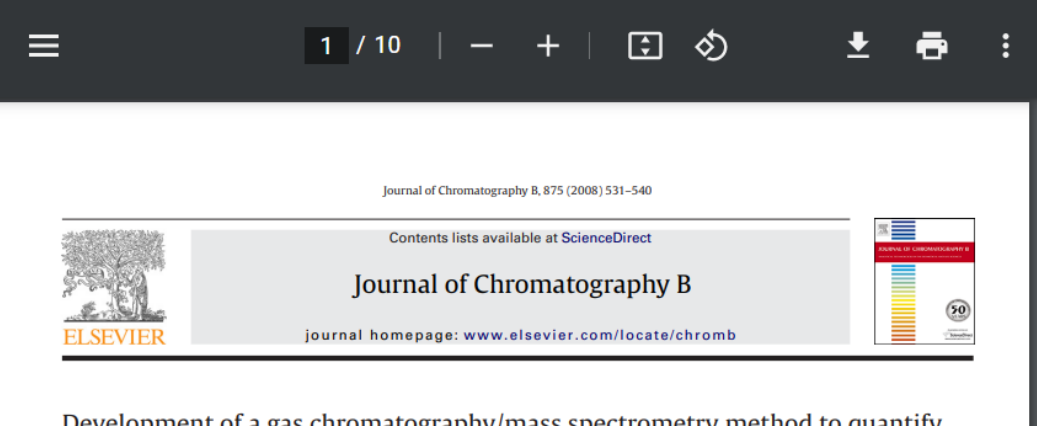

Development of a gas chromatography/mass spectrometry method to quantify several urinary monohydroxy metabolites of polycyclic aromatic hydrocarbons in occupationally exposed subjects

Laura Campo\*, Federica Rossella, Silvia Fustinoni

Department of Occupational and Environmental Health, University of Milan and Fondazione IRCCS Ospedale Maggiore Policlinico, Mangiagalli e Regina Elena, Milan, Italy

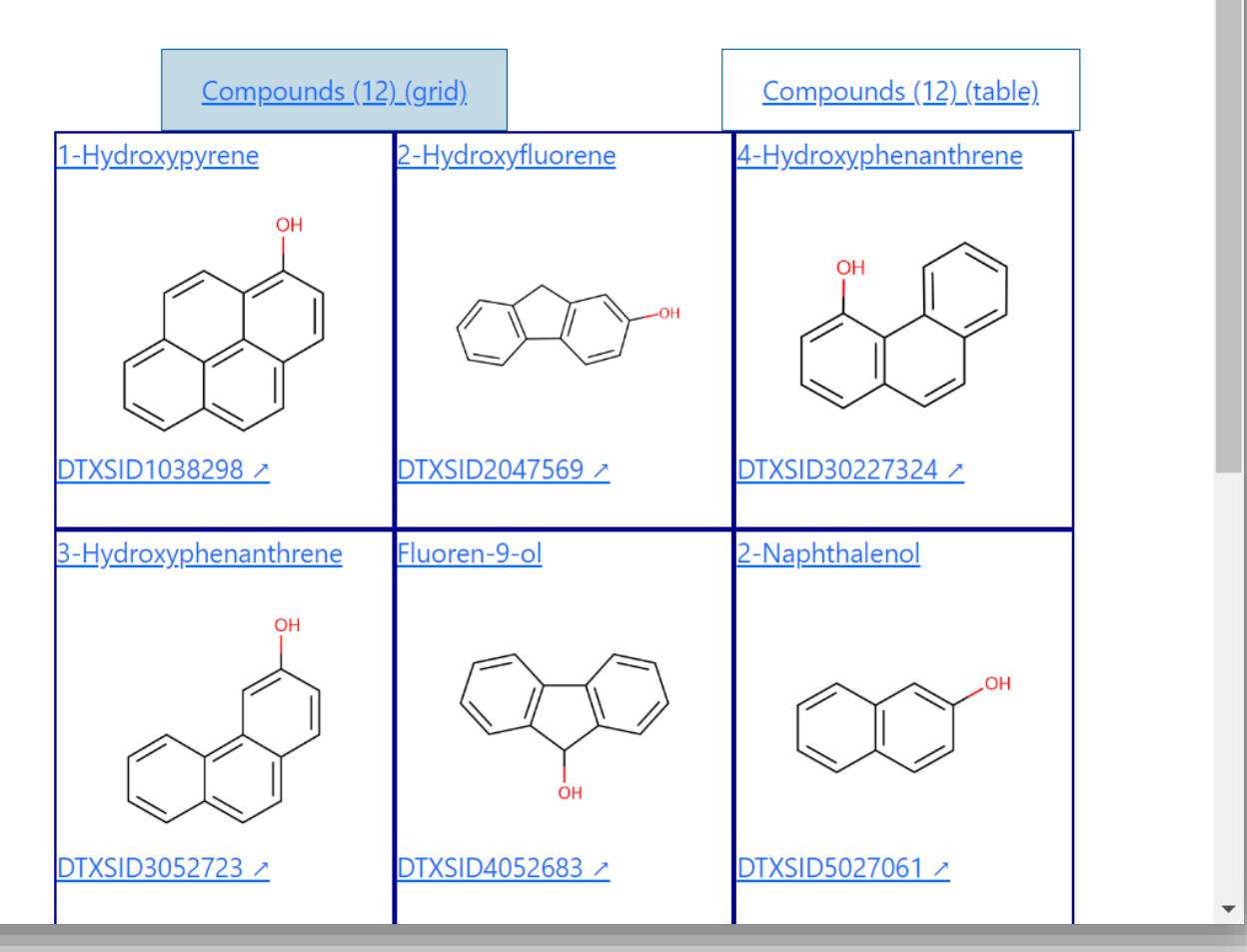

## Might this be a better view?

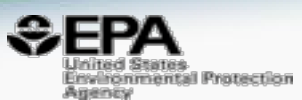

## Development of a gas chromatography/mass spectrometry method to quantify several urinary monohydroxy metabolites of polycyclic aromatic hydrocarbons in occupationally exposed subjects

Author: Laura Campo, Federica Rossella, Silvia Fustinoni

Focus/Analyte: PAHs and their degradates

**Synopsis:** Determination of pAHs and their degradates in by GC/MS with a LOQ of 0.1-1.4ppb.

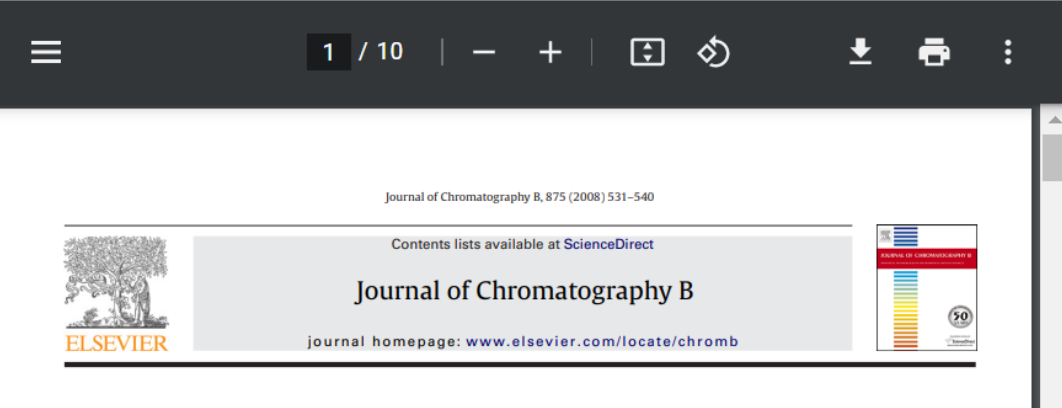

Development of a gas chromatography/mass spectrometry method to quantify several urinary monohydroxy metabolites of polycyclic aromatic hydrocarbons in occupationally exposed subjects

#### Laura Campo\*, Federica Rossella, Silvia Fustinoni

Department of Occupational and Environmental Health, University of Milan and Fondazione IRCCS Ospedale Maggiore Policlinico, Mangiagalli e Regina Elena, Milan, Italy

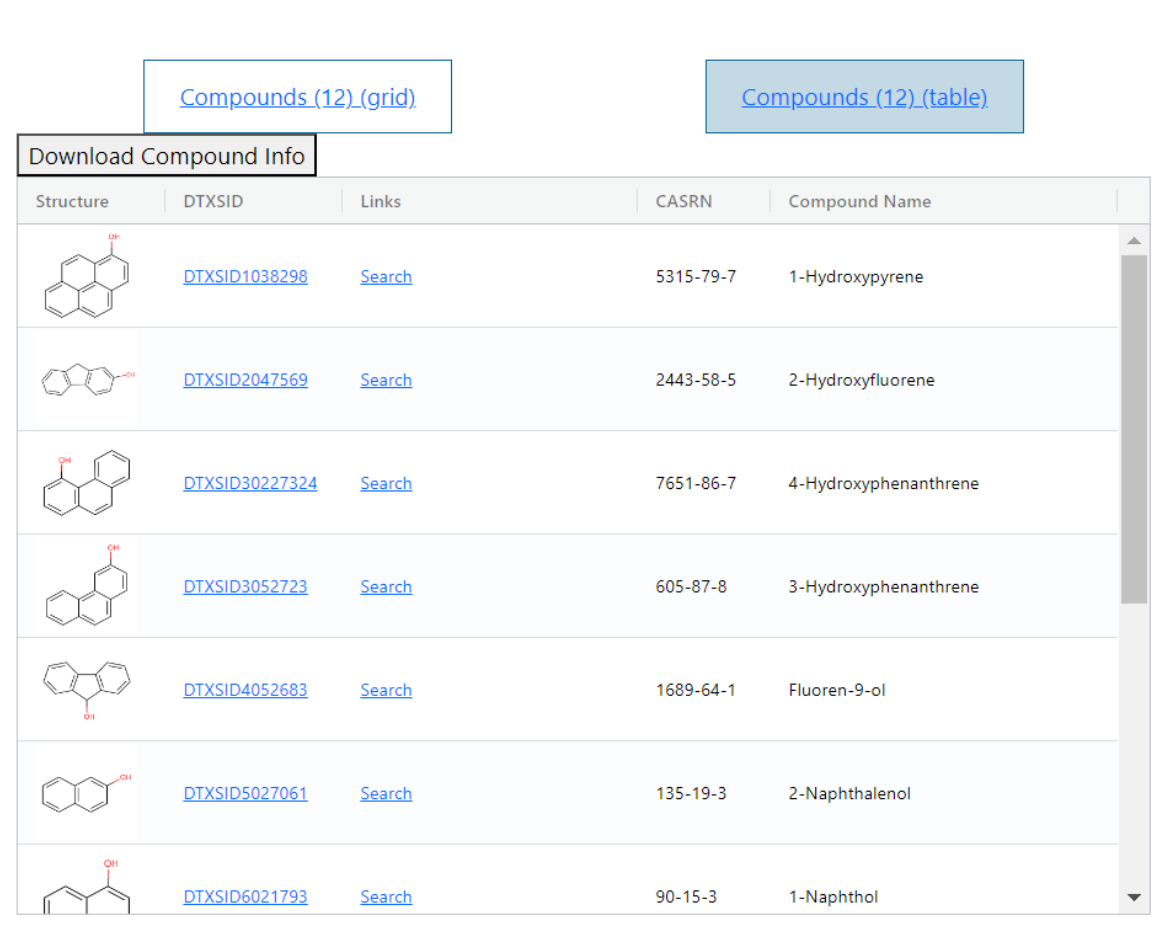

# When methods are mapped to chemistry...

targeted analysis

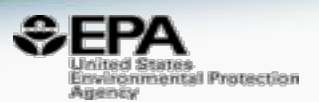

**7**

- The advantages of mapping chemicals directly to methods
	- When chemicals are mapped it opens access to many other tools
	- Chemical structures allow for QSAR modeling

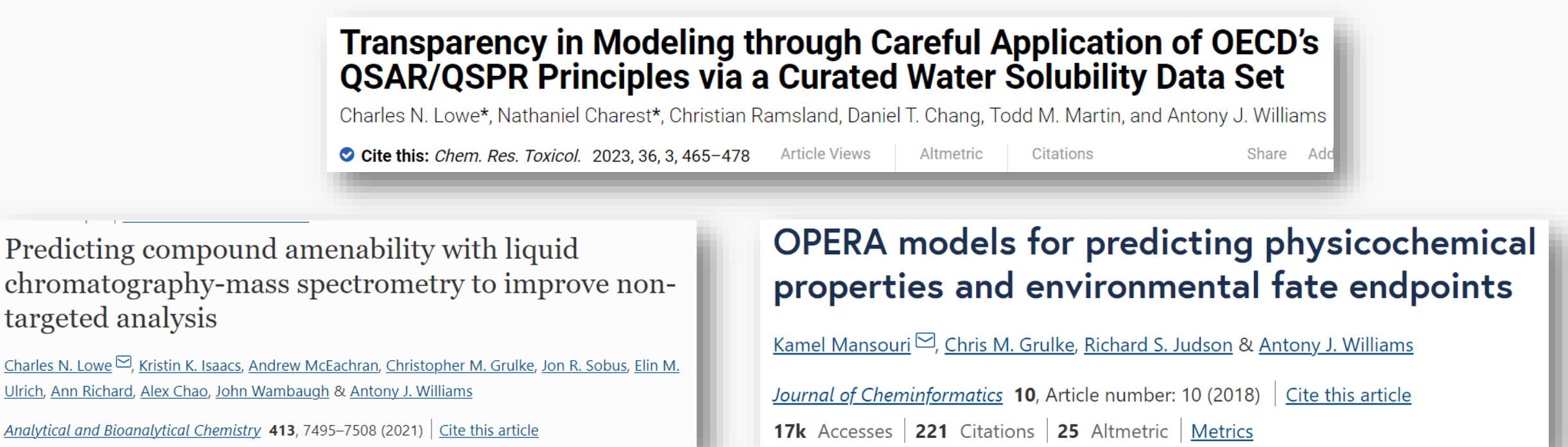

# ...and what if we could then profile toxicity?

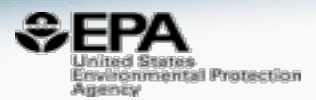

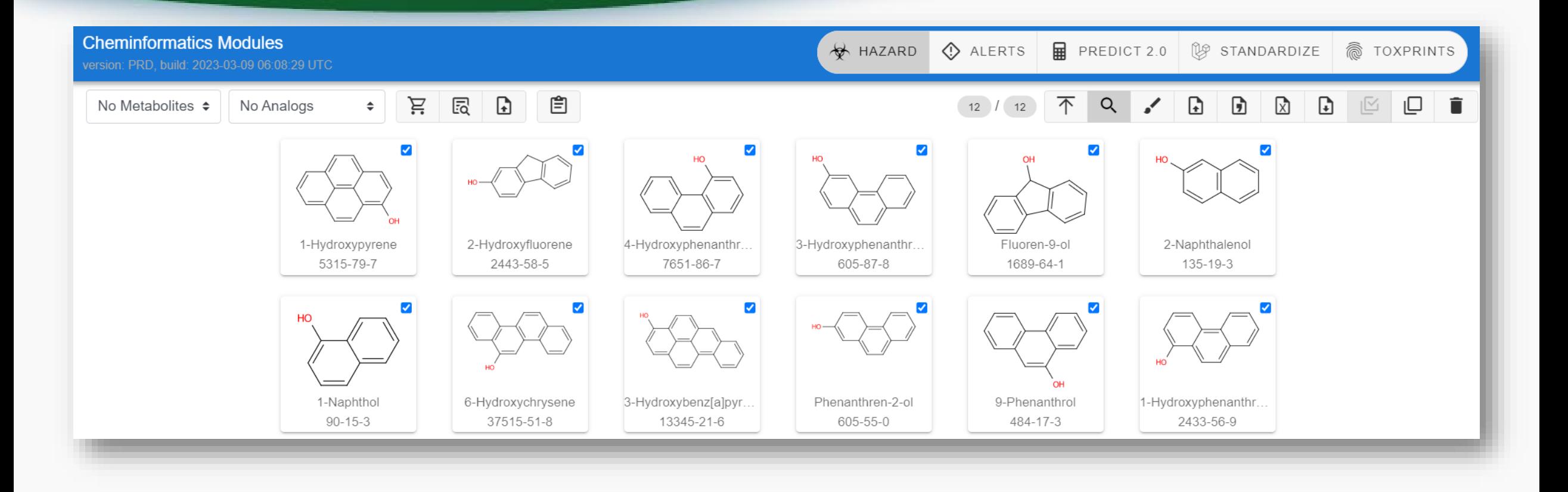

# ...and what if we could then profile toxicity?

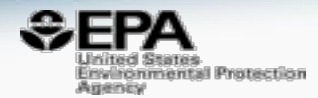

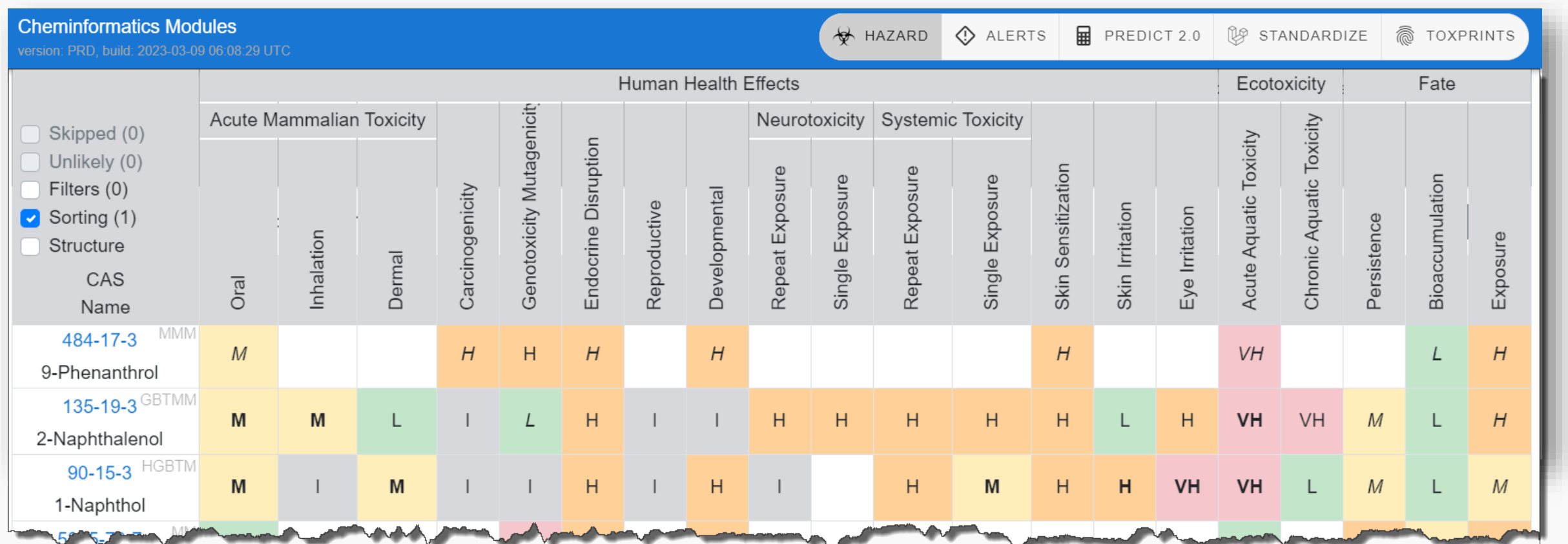

## ... or simply harvest data from the **CompTox Chemicals Dashboard**

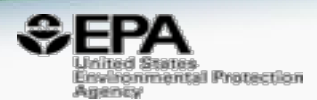

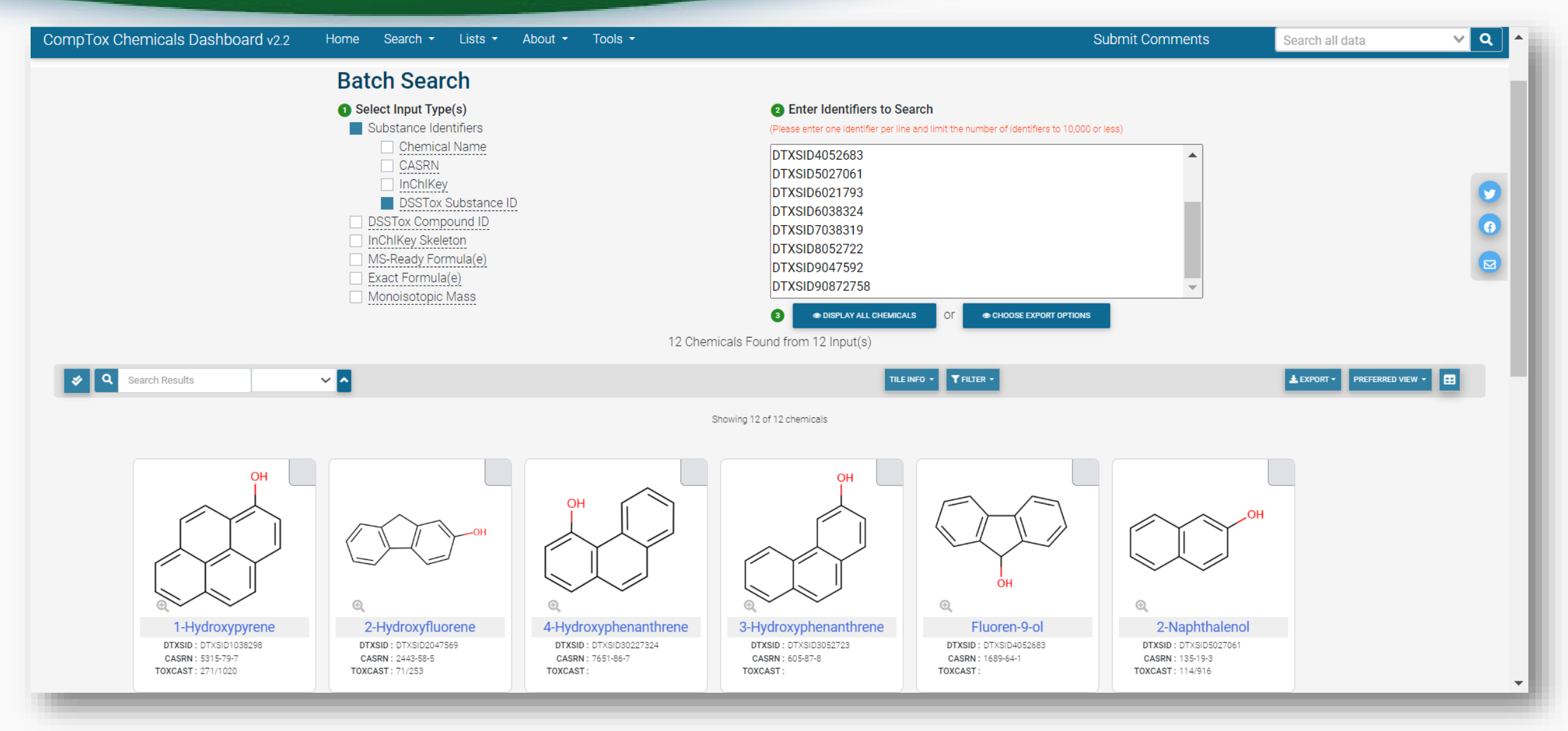

## What data would you like???

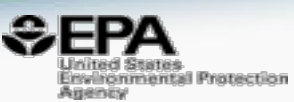

### **Presence in Lists**

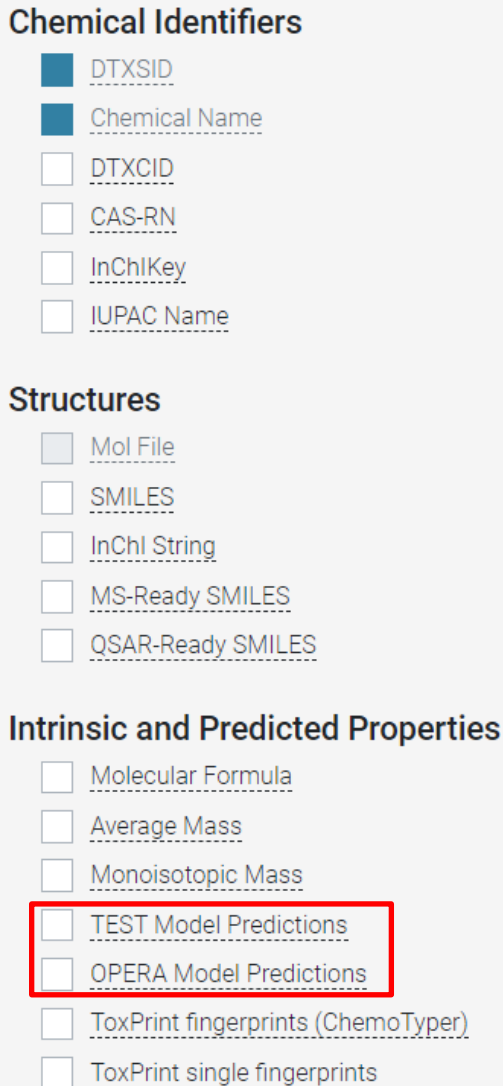

### Metadata

**Curation Level Details** Safety Data NHANES/Predicted Exposure Data Sources

Include ToxVal Data Availability

Assay Hit Count

Number of PubMed Articles

PubChem Data Sources

CPDat Product Occurrence Count

**IRIS** 

**PPRTV** 

Wikipedia Article

QC Notes

Include links to ACToR reports

### **Enhanced Data Sheets**

MetFrag Input File (Beta)

Abstract Sifter Input File

Synonyms and Identifiers

Related Substance relationships

Associated ToxCast Assays

**ToxVaIDB Details** 

Physicochemical Property Values

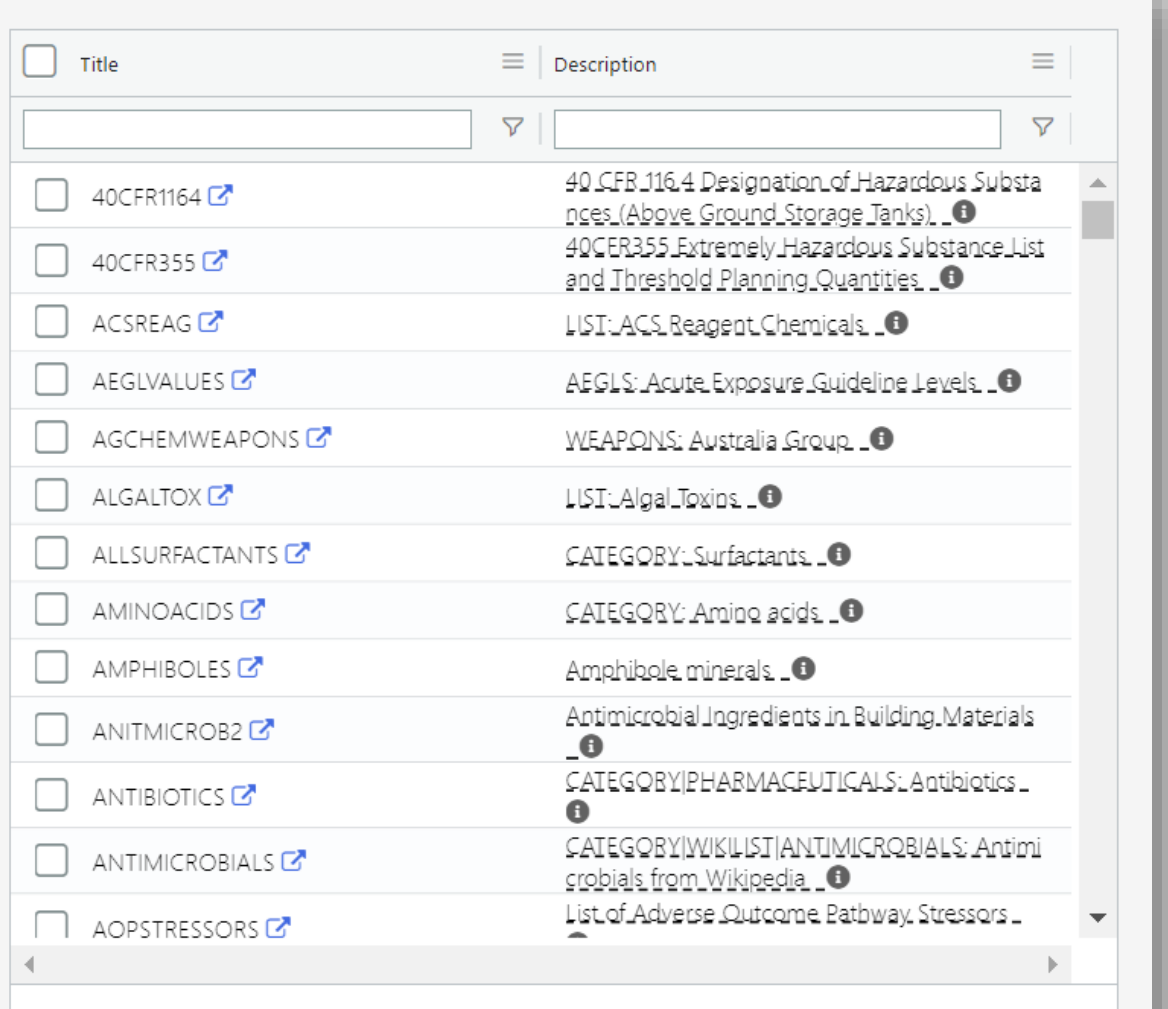

**Rows: 424** 

## Introducing AMOS Analytical Methods and Spectra Database

- Three types of data in the database:
	- Methods (regulatory, lab manuals and SOPs, publications, tech notes)
	- Spectra (from public domain and our own laboratories)
	- Monographs (harvested from SWGDRUG and other sites)
- Some methods have associated spectra
- Some data are just *externally* linked
- Currently contains around 195,000 spectra, 700,000 external links, 800 "Fact Sheets" and ~3500 methods
- ALL data are growing in number

## Where are there methods?

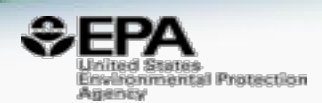

- Agency-based methods
	- EPA, USGS, USDA, CDC, FDA, OSHA, DEA, …
- ASTM and ISO methods
- Vendor application notes Thermo, Waters, Agilent, Sciex, Shimadzu, LECO, ….
- Peer-reviewed articles
- Laboratory Documents lab manuals, SOPs

## A view of the methods list

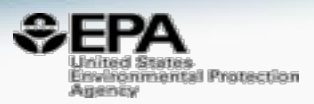

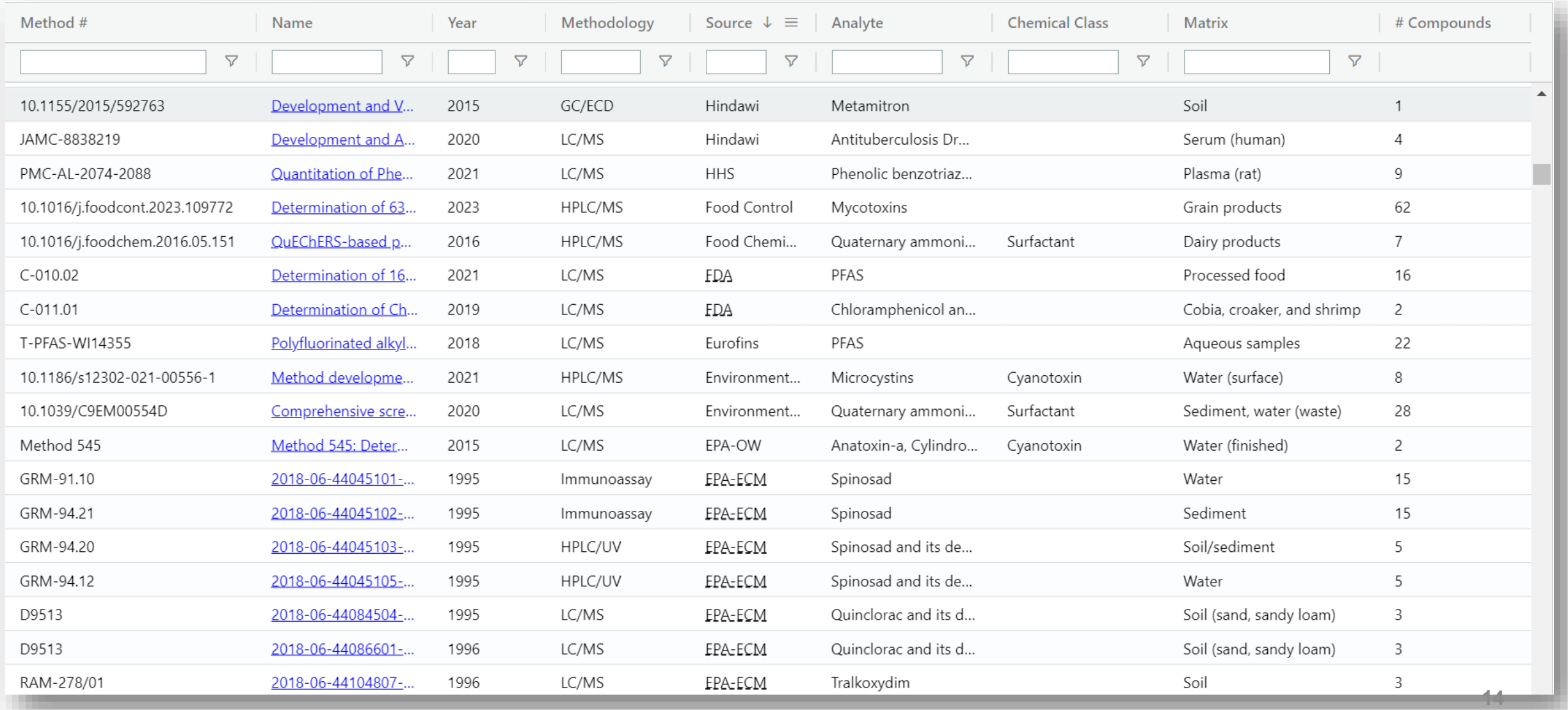

## Filtering the list for interests...

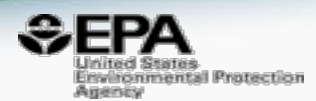

## • Look for pesticides studied in water, by GC/MS, after 1990

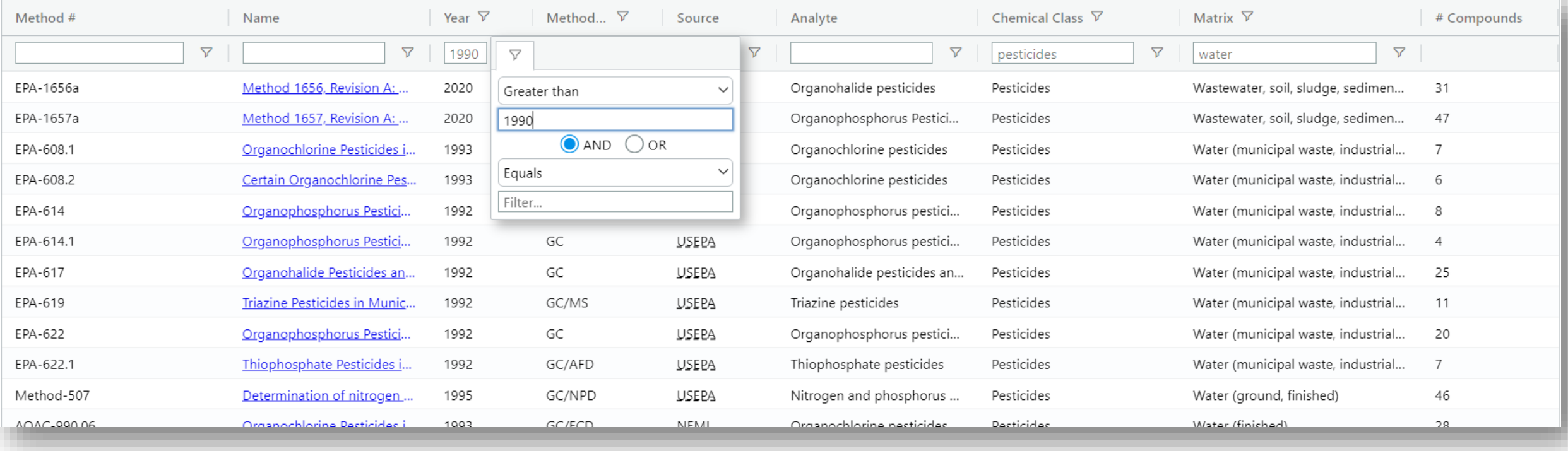

## Where are there methods?

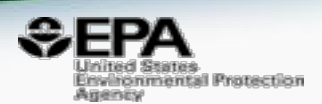

• 900 method documents from the EPA harvested

**Related Topics: Pesticide Analytical Methods** 

**CONTACT US** 

# **Environmental Chemistry Methods (ECM) Index**  $-0-9$

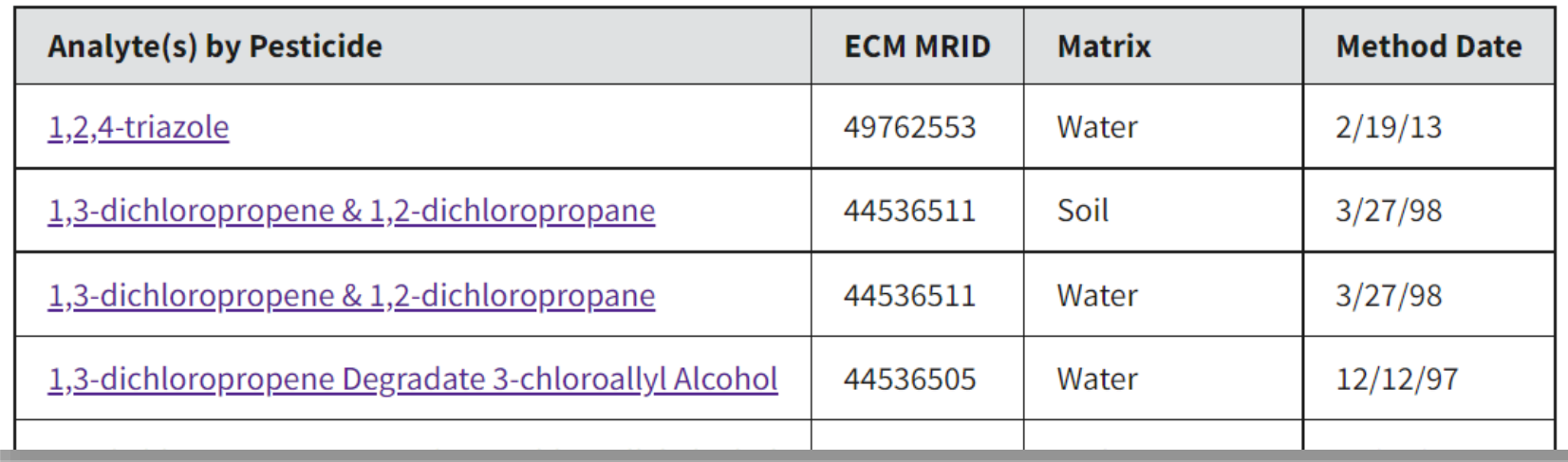

## Many Scanned Documents!!!

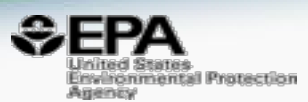

- Methods generally developed by the agrochemical companies
- Include parents *plus* degradation products
- Lots of scanned, old, documents but the historical records are still of significant use
- Electronic document forms of old documents still of benefit

GRM.: 94.13 EFFECTIVE: July 26, 1995 **SUPERSEDES:** New

> Determination of Residues of 1,2-Dichloropropane and cis- and trans-1,3-Dichloropropene in Soil by Purge and Trap Extraction, Capillary Gas Chromatography and Mass Selective Detection

S. C. Dolder, C. E. Kubitschek and H. E. Dixon-White North American Environmental Chemistry Laboratory DowElanco Indianapolis, Indiana 46268 - 1053

A. Scope

This method is applicable for the quantitative determination of residues of 1,2dichloropropane (1,2-D) and cis- and trans-1,3-dichloropropene (1,3-D) in soil over the concentration range of  $0.200-160,000 \mu$ g/kg with a validated limit of quantitation of 0.200 µg/kg for each compound.

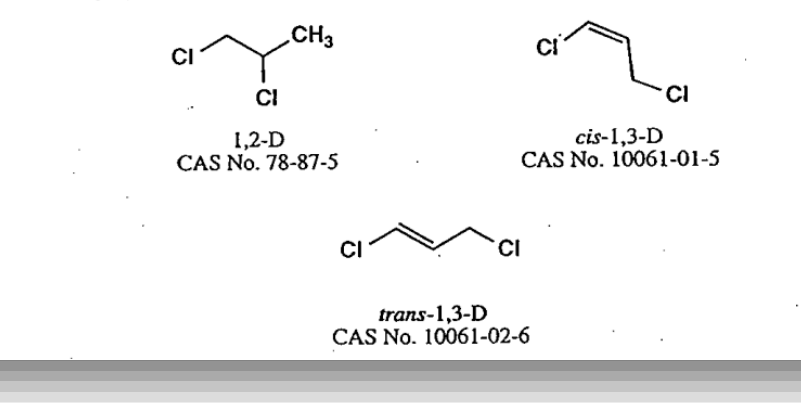

# **Embedding the old Method PDFs**

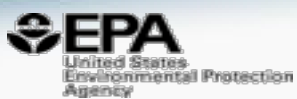

### **Search Results for "Imazapyr"**

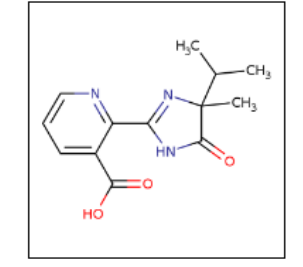

(Preferred) Name: Imazapyr DTXSID: DTXSID8034665 CASRN: 81334-34-1 InChIKey: CLQMBPJKHLGMQK-UHFFFAOYNA-N Molecular Formula: C13H15N3O3 **Mass: 261.281** 

### **Imazapyr**

**MRID: 41891501** Date: 10/1/89 Matrix: Water Registrant: American Cyanamide Co Analysis: HPLC/UV Limit of Quantitation: 5.0 µg/L

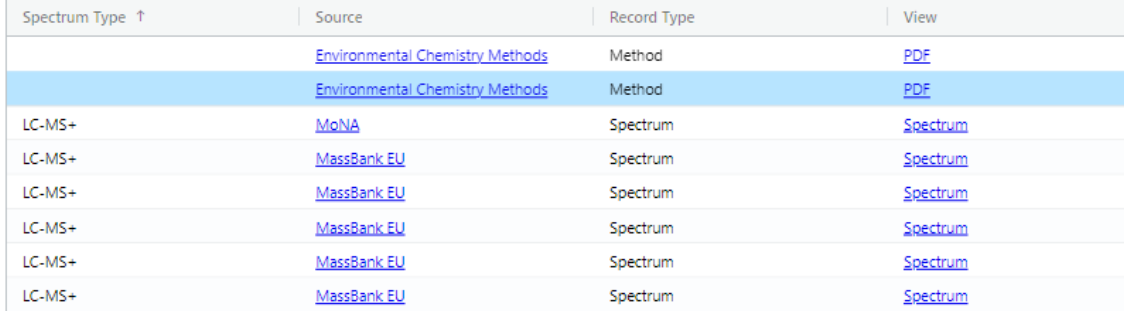

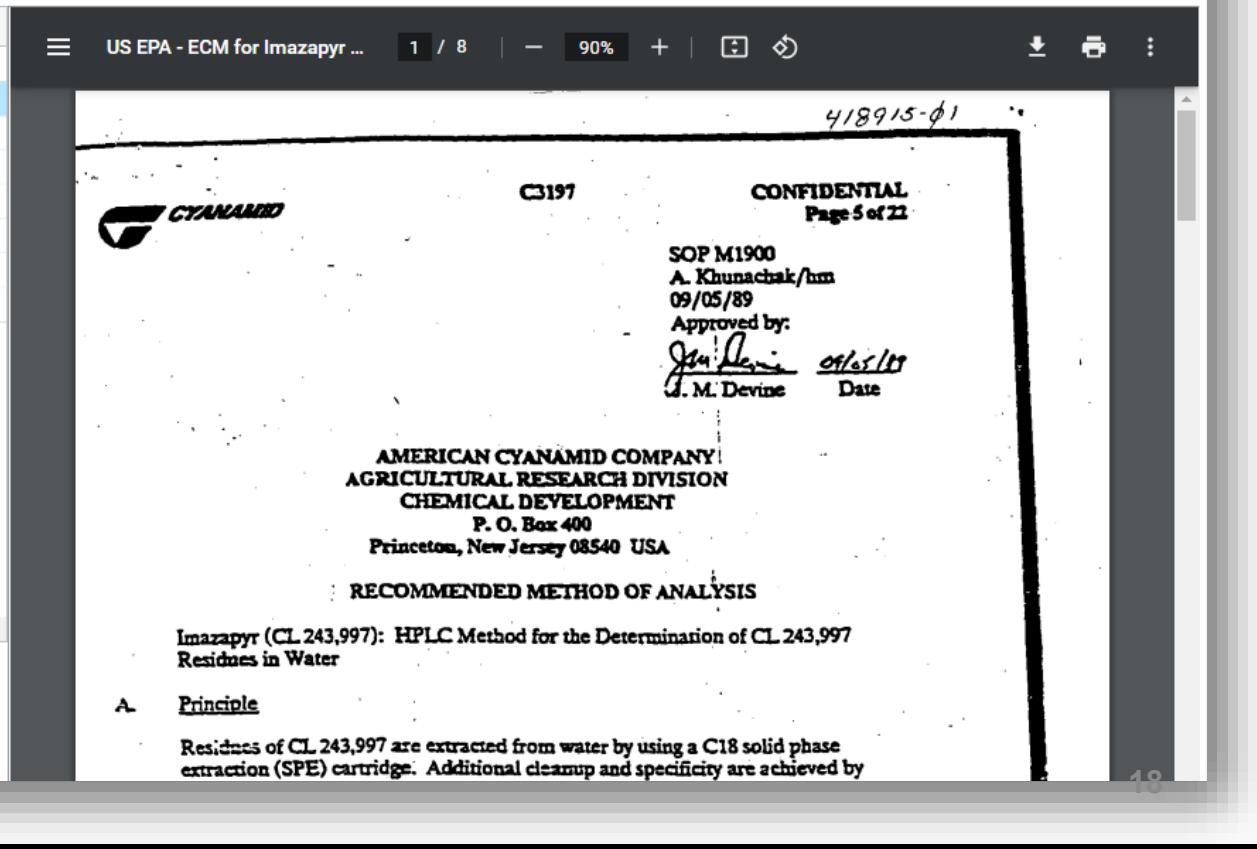

# Embedding New Method PDFs

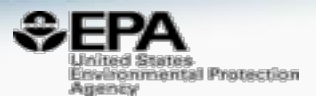

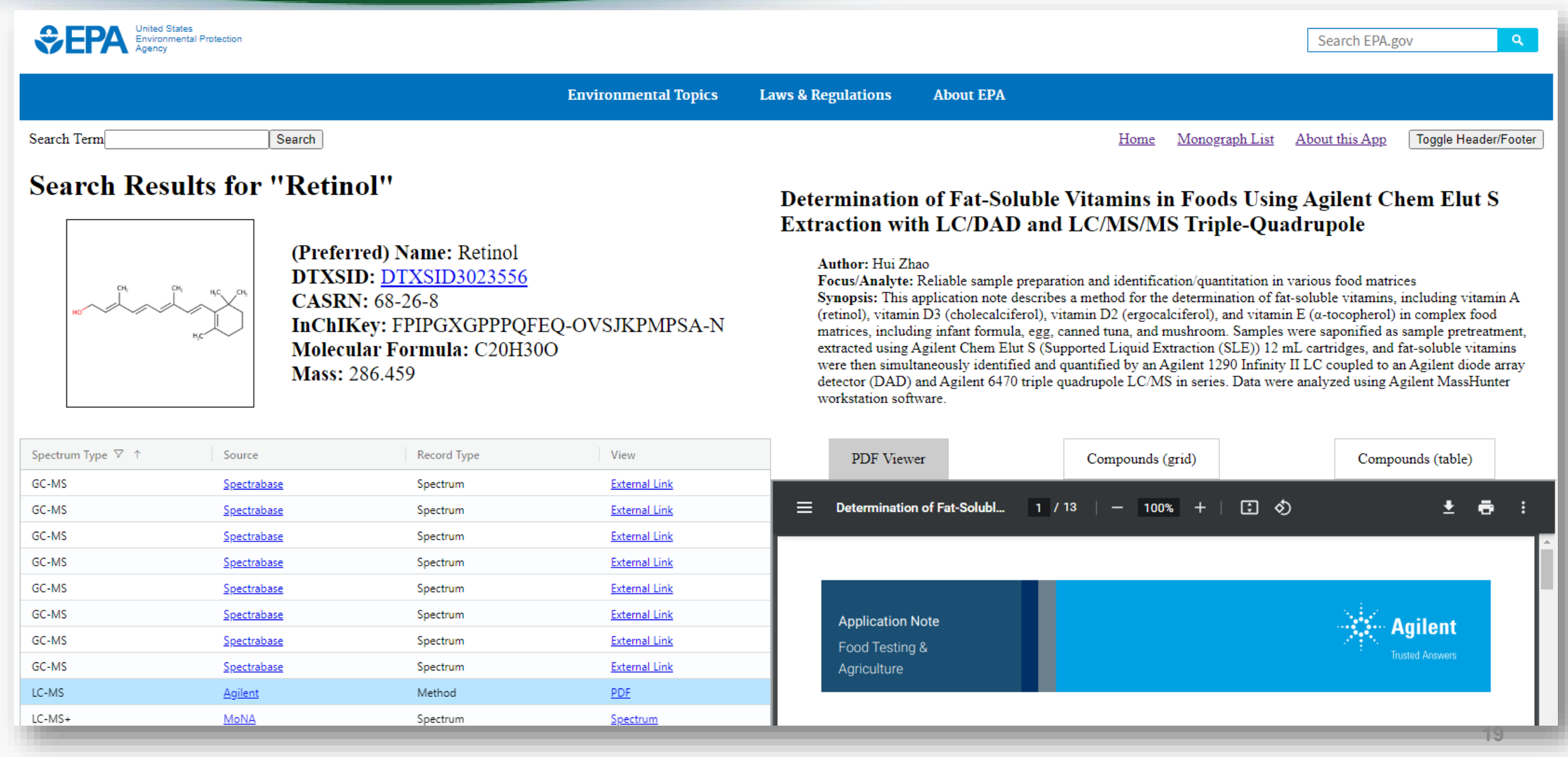

## **When Methods are OPEN Access**

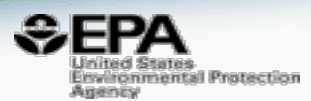

### **Optimization of Analytical Conditions to Determine Steroids and Pharmaceuticals Drugs in Water Samples Using Solid Phase-Extraction and HPLC**

Author: Ramiro Vallejo-Rodríguez, Alberto Lopez-Lopez, Hugo Saldarriaga-Noreña, Mario Murillo-Tovar, Leonel Hernández-Mena

Focus/Analyte: 17beta-Estradiol, 17-epi-Ethynylestradiol, Naproxen, Ibuprofen

Synopsis: Optimization of Analytical Conditions to Determine Steroids and Pharmaceuticals Drugs in Water Samples Using Solid Phase-Extraction and HPLC

> • Scientific Research

日め ≡  $1/8$   $$ ē

American Journal of Analytical Chemistry, 2011, 2, 863-870 doi:10.4236/ajac.2011.28099 Published Online December 2011 (http://www.SciRP.org/journal/ajac)

**Optimization of Analytical Conditions to Determine Steroids and Pharmaceuticals Drugs in Water Samples Using Solid Phase-Extraction and HPLC** 

Ramiro Vallejo-Rodríguez<sup>1</sup>, Alberto Lopez-Lopez<sup>1</sup>, Hugo Saldarriaga-Noreña<sup>2</sup>, Mario Murillo-Tovar<sup>1</sup>, Leonel Hernández-Mena<sup>1</sup> <sup>1</sup>Centro de Investigación y Asistencia en Tecnología y Diseño del Estado de Jalisco (CIATEJ); Normalistas 800, Colinas de la Normal, Guadalajara, México <sup>2</sup>Facultad de Ciencias Ouímicas, Universidad Autónoma de Coahuila, República Ote., Saltillo, México E-mail: alopez103@yahoo.com; allopez@ciatej.net.mx Received August 22, 2011; revised October 4, 2011; accepted October 18, 2011

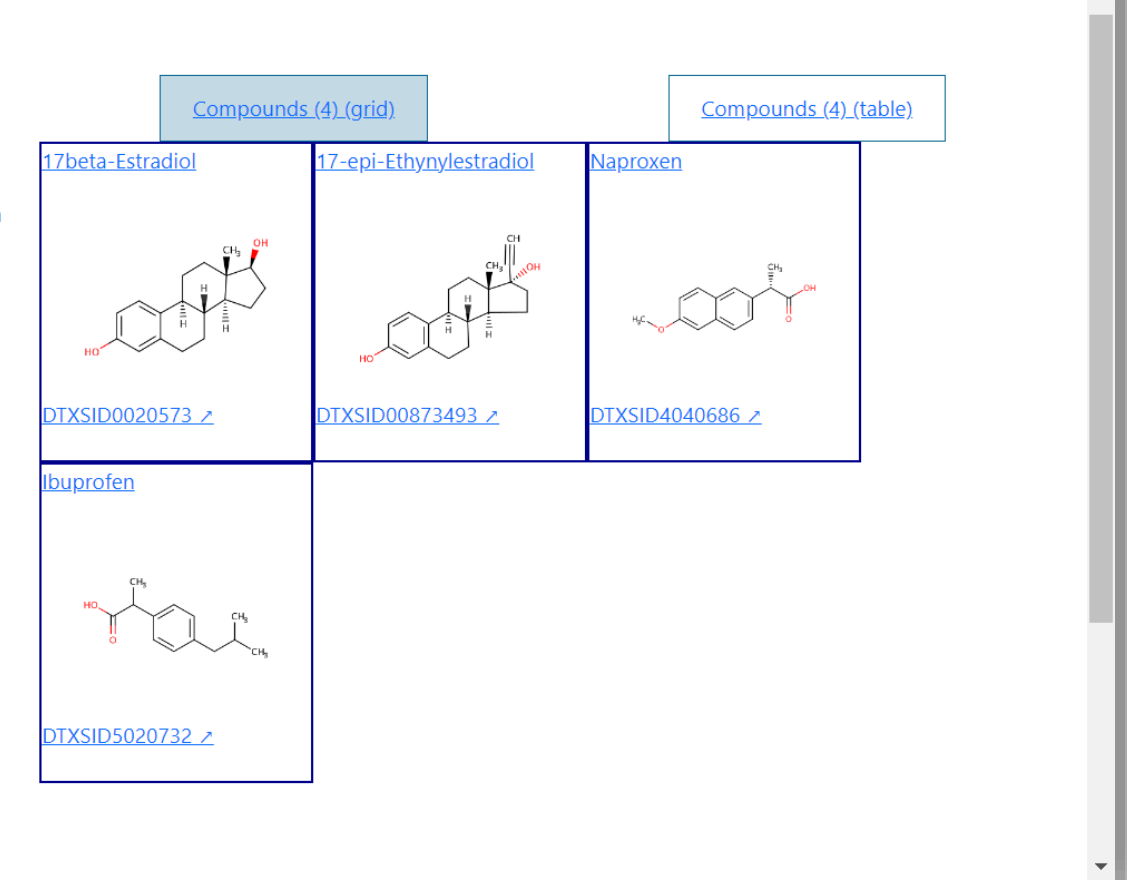

## When Methods are PubMed OPEN Access

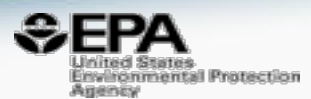

## **Quantitation of Phenolic Benzotriazole Class** Compounds in Plasma by Liquid Chromatography-**Tandem Mass Spectrometry**

Author: Ersa Mutlu, Natalie South, Jessica Pierfelice, Alison Djonabaye, Mindy Pauff, Brian Burback, Suramya Waidyanatha

Focus/Analyte: Phenolic benzotriazole compounds

Synopsis: Determination of phenolic benzotriazole compounds in plasma (rat) by LC/MS with a LOQ of 5.0-10.0ppb.

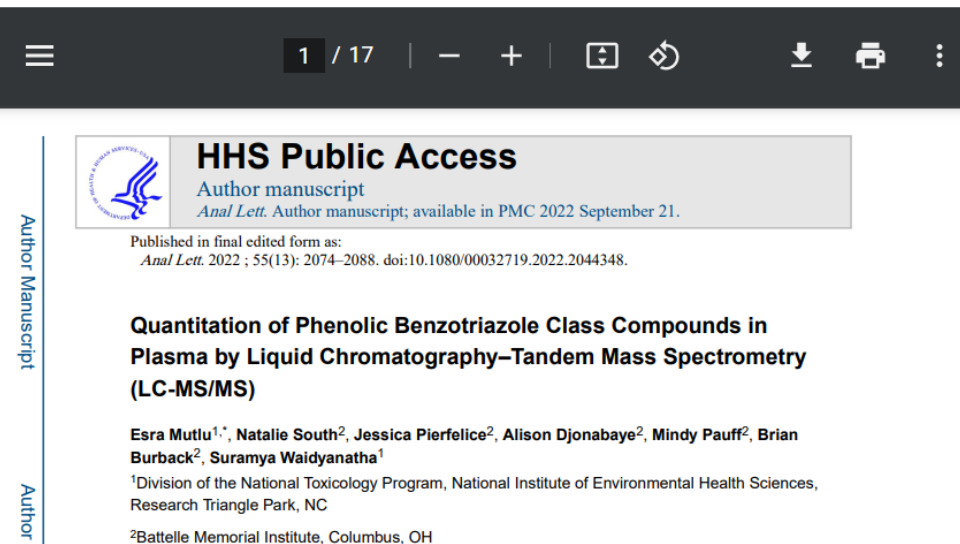

<sup>2</sup>Battelle Memorial Institute, Columbus, OH

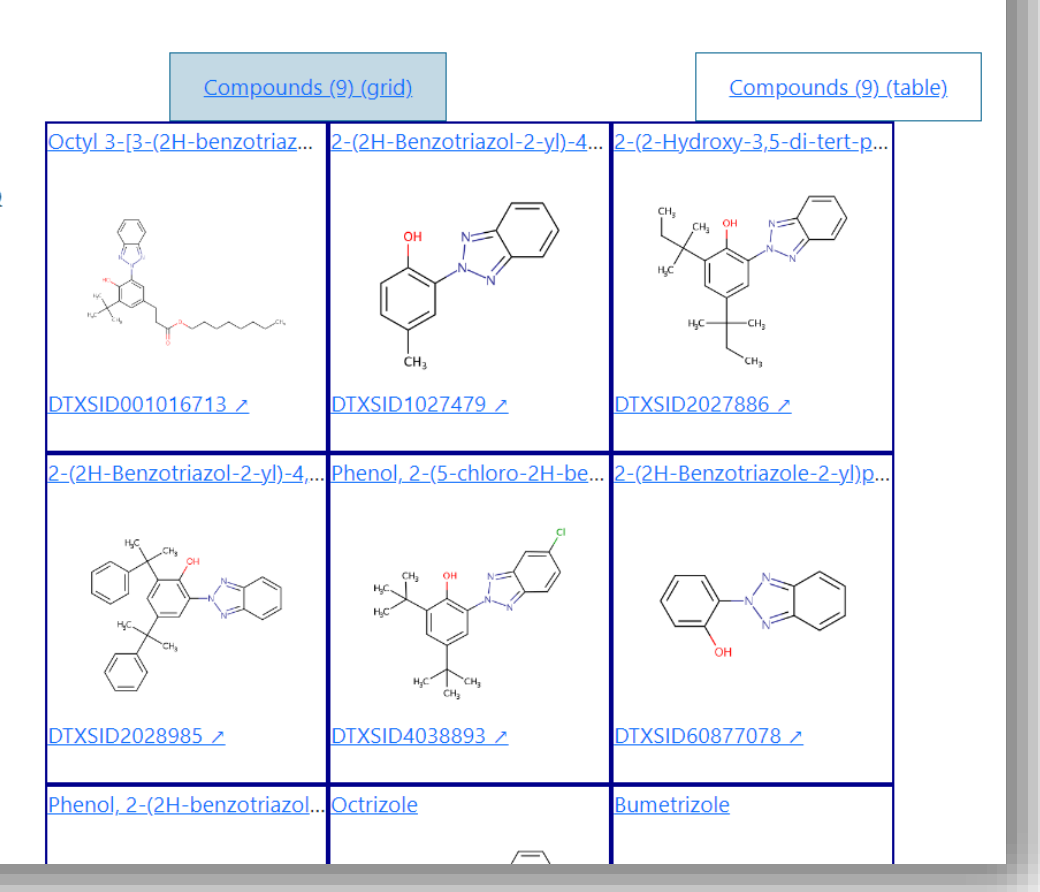

## Proprietary Methods for INTERNAL Access

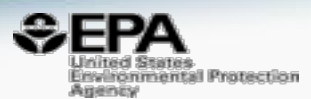

**Standard Test Method for Determination of** Polyfluorinated Compounds in Soil by Liquid **Chromatography Tandem Mass Spectrometry** (LC/MS/MS)

**Author: ASTM International** Focus/Analyte: PFAS Synopsis: Determination of PFAS in soil (clay, sand, silt) by LC/MS.

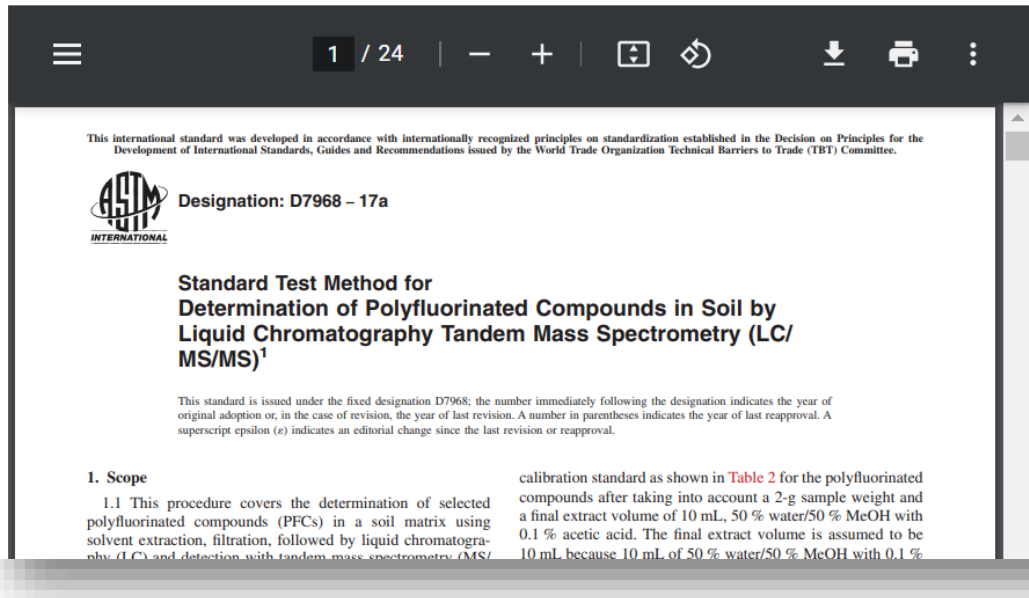

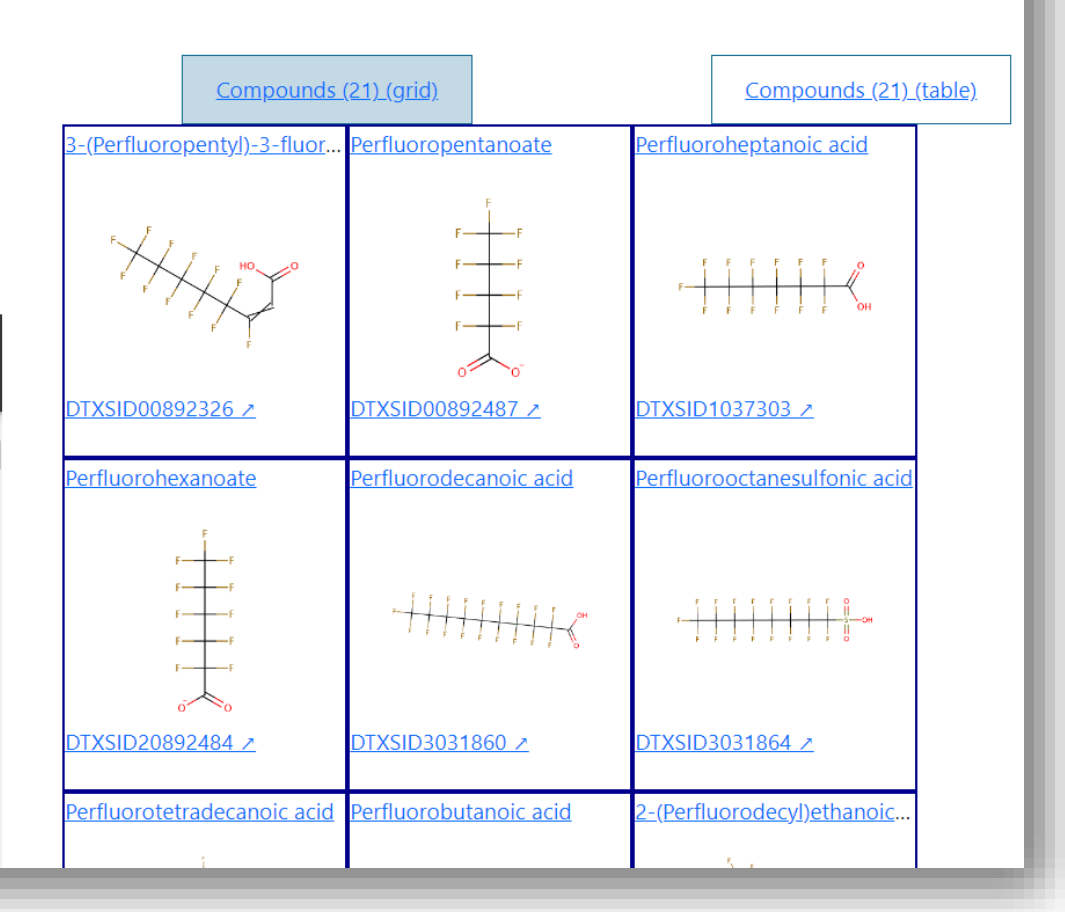

# If there is no method for your chemical

wironmental Protection **Summary** 

- Use "Chemical Similarity Searching" so that you can find chemicals that are similar in structure space
- Use the "Tanimoto Similarity Search"

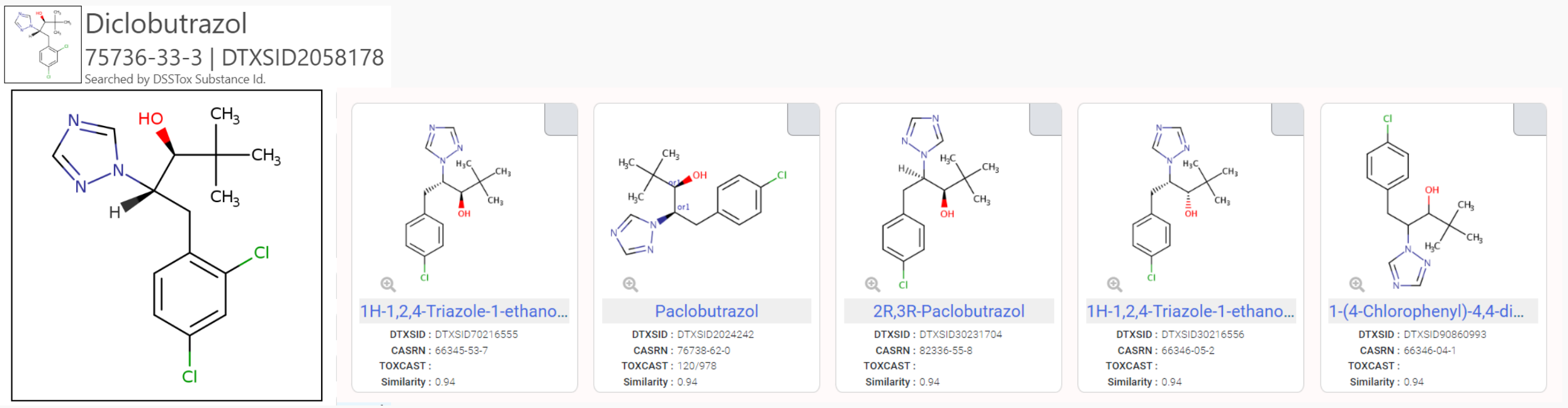

## Searching for a chemical - CASRN, Name Direct structure searching coming

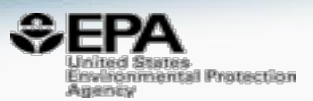

Compound Identifier Diclobutrazol Method Search

The table below lists methods for compounds that are similar to "DTXSID2058178".

Select a row in the table to view the method on the right half of the screen. Bolded rows refer to methods which contain the chemical being searched.

Hover over a method name to see the full text of it. The number in parentheses at the end is the number of similar compounds found in the method (not necessarily the number of compounds present in the method).

Columns can be hidden by clicking on the menu icon seen when hovering over a column name -- this brings up a menu where column visibility can be toggled.

## Method 1656, Revision A: Organo-Halide Pesticides in Wastewater, Soil, Sludge, Sediment, and Tissue by GC/HSD

Author: EPA-OW

Focus/Analyte: Organohalide pesticides

Synopsis: Determination of organohalide pesticides in wastewater, soil, sludge, sediment, and fish tissue by GC/HSD with a MDL of 300-2000000ppb.

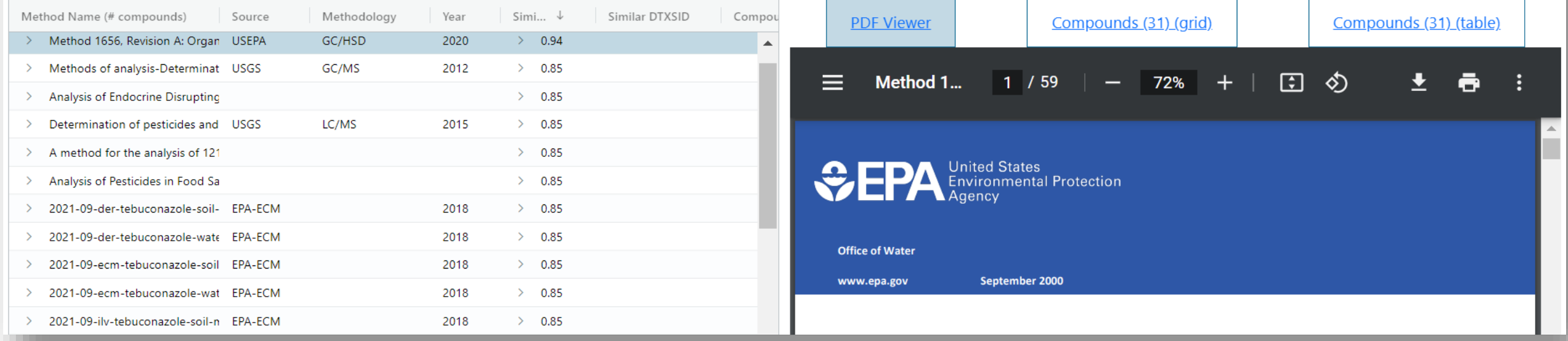

## **When Methods are Not Enough**

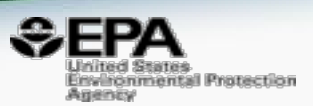

- EPA is highly active in the field of non-targeted analysis
- We have been applying lots of cheminformatics approaches

## "MS-Ready" structures for non-targeted highresolution mass spectrometry screening studies

Andrew D. McEachran<sup>
</sup>
<sub>Z</sub> Kamel Mansouri, Chris Grulke, Emma L. Schymanski, Christoph Ruttkies & Antony J. Williams<sup>I</sup>

Journal of Cheminformatics 10, Article number: 45 (2018) Cite this article 6215 Accesses | 45 Citations | 14 Altmetric | Metrics

metabolites

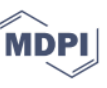

Article **Revisiting Five Years of CASMI Contests with EPA Identification Tools** 

Andrew D. McEachran <sup>1,\*</sup><sup>1</sup>, Alex Chao <sup>1</sup><sup>0</sup>, Hussein Al-Ghoul <sup>1</sup><sup>0</sup>, Charles Lowe <sup>2</sup><sup>0</sup>, Christopher Grulke <sup>2</sup><sup>0</sup>, Jon R. Sobus <sup>2</sup><sup>0</sup> and Antony J. Williams <sup>2,\*</sup><sup>0</sup>

## Linking in silico MS/MS spectra with chemistry data to improve identification of unknowns

Andrew D. McEachran  $\boxdot$ , Ilya Balabin, Tommy Cathey, Thomas R. Transue, Hussein Al-Ghoul, Chris Grulke, Jon R. Sobus & Antony J. Williams

Scientific Data 6, Article number: 141 (2019) Cite this article 5422 Accesses 23 Citations | 11 Altmetric | Metrics

Identifying known unknowns using the US EPA's CompTox Chemistry Dashboard

Andrew D. McEachran<sup>∞</sup>, Jon R. Sobus & Antony J. Williams<sup>∞</sup>

Analytical and Bioanalytical Chemistry 409, 1729-1735 (2017) Cite this article

2748 Accesses | 76 Citations | 31 Altmetric | Metrics

## Building a spectrum library to search against

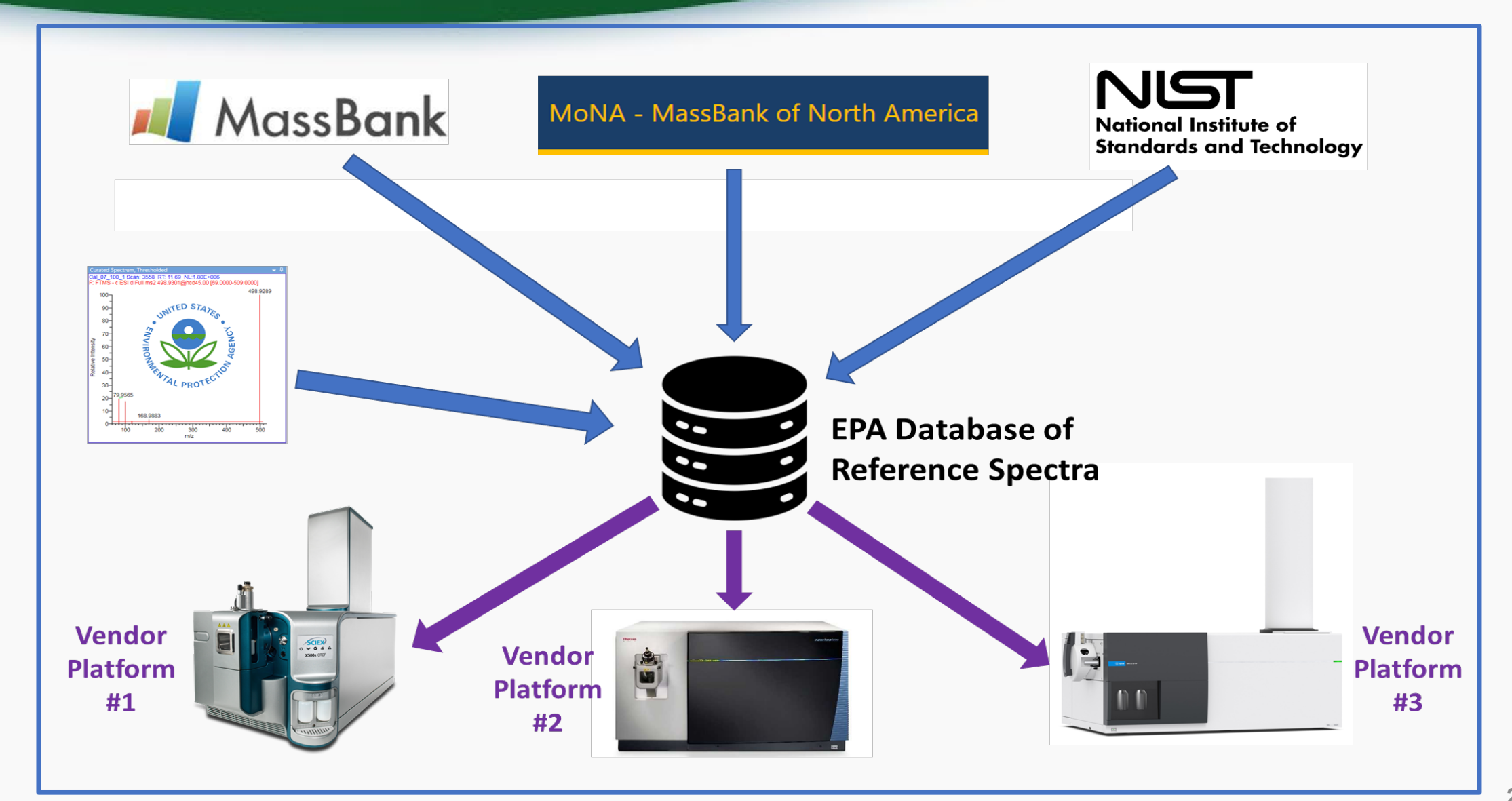

evironmental Protection

Agency

## Linking to actual spectra

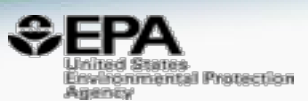

## 33 Results for "aflatoxin B1"

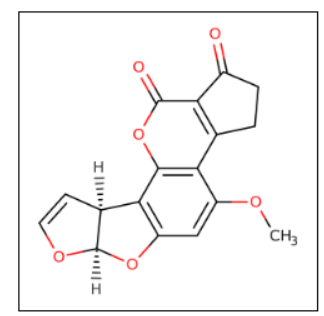

(Preferred) Name: Aflatoxin B1 **DTXSID: DTXSID9020035 CASRN: 1162-65-8** InChIKey: OQIQSTLJSLGHID-WNWIJWBNSA-N Molecular Formula: C17H12O6 Mass: 312.0634

**Download Results** 

□ Display Single Point Spectra

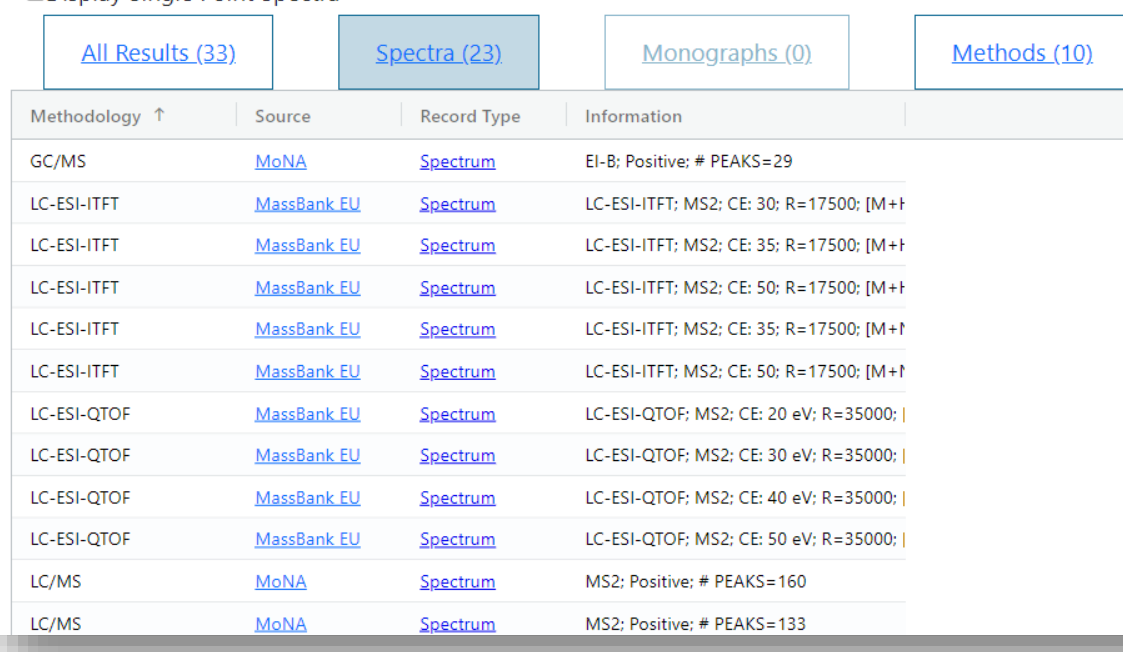

Below is a plot of the spectrum as intensities versus mass-to-charge ratios (m/z). Click and drag over a section of the horizontal axis to zoom; double click to zoom back out. Intensities are scaled so that the highest peak has a value of 100.

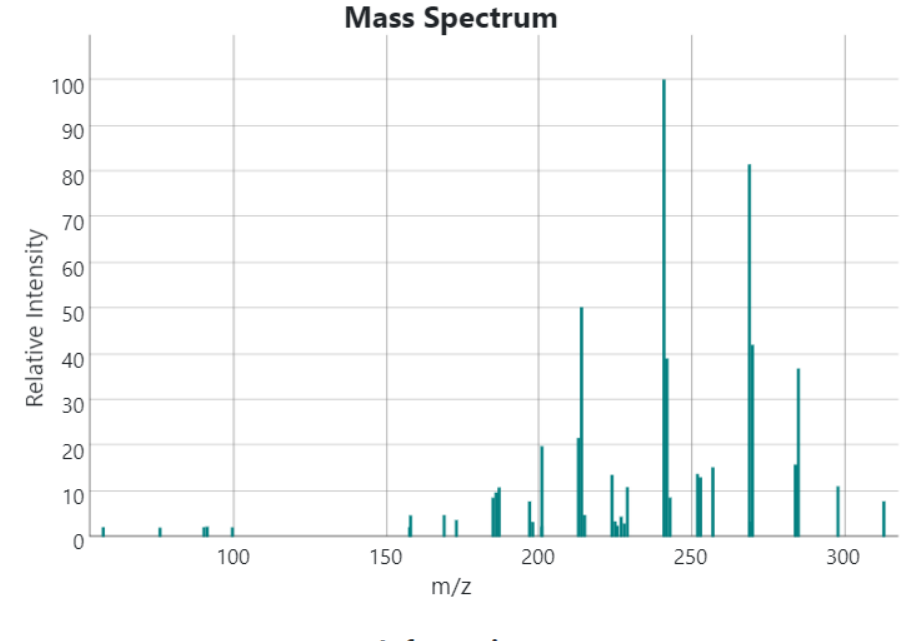

**Information** 

**Number of Points: 38 Spectral Entropy: 2.9499** 

## Linking to actual spectra

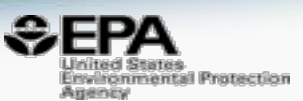

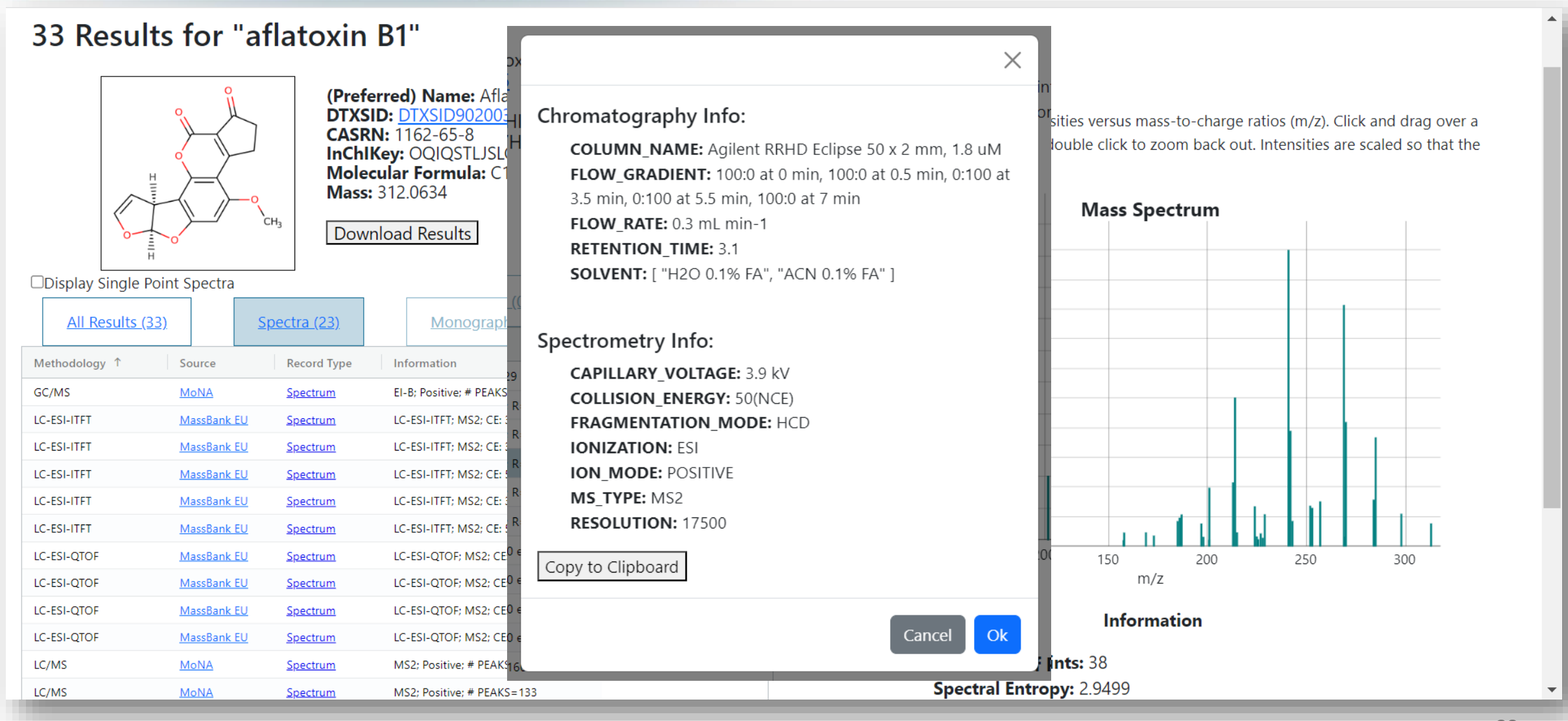

## There are errors EVERYWHERE: 110-75-8

### METHOD 601-PURGEABLE HALOCARBONS

#### **Scope and Application** 1.

This method covers the determination of 29 purgeable halocarbons.  $1.1$ 

The following parameters may be determined by this method:

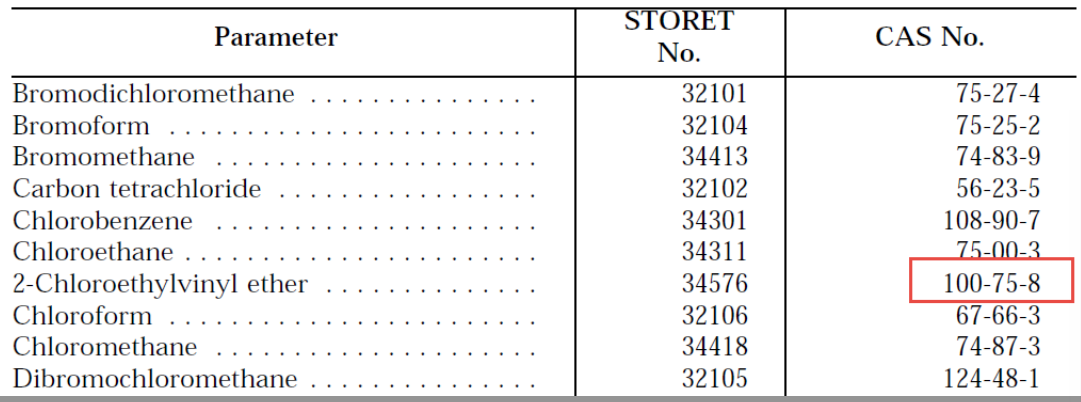

![](_page_29_Picture_28.jpeg)

![](_page_29_Picture_7.jpeg)

## It can be challenging 9/365 chemicals…

![](_page_30_Picture_1.jpeg)

![](_page_30_Picture_2.jpeg)

**Office of Water** EPA 821-R-16-007

December 2016

www.epa.gov

**Method 625.1: Base/Neutrals and Acids by GC/MS** 

![](_page_30_Picture_29.jpeg)

![](_page_30_Picture_30.jpeg)

## There are MANY errors in public spectral databases

![](_page_31_Picture_1.jpeg)

![](_page_31_Picture_15.jpeg)

## There are MANY errors in public spectral databases

![](_page_32_Picture_1.jpeg)

![](_page_32_Picture_15.jpeg)

## There are MANY errors in public spectral databases

![](_page_33_Picture_1.jpeg)

![](_page_33_Picture_16.jpeg)

## There are MANY errors in public spectral databases

![](_page_34_Picture_1.jpeg)

![](_page_34_Figure_2.jpeg)

- Chemical structure representations would ideally be standardized…consider tautomeric forms
- Not all substances are explicit and can be ambiguous representations

![](_page_34_Figure_5.jpeg)

![](_page_35_Picture_0.jpeg)

![](_page_35_Picture_1.jpeg)

- We have built (I think) the first chemical structure indexed **open database** of "methods"
- Methods are not just "approved methods" but also standard operating procedures, application notes, lab manuals, regulatory methods, etc.
- Integrating methods to experimental spectral data will serve our non-targeted analysis efforts
- Work is underway to make it public

![](_page_36_Picture_0.jpeg)

- Send information regarding analytical methods and method articles to [williams.antony@epa.gov](mailto:williams.antony@epa.gov)
- If you want to add spectral data please contact me